# Пример 12: Система «Электронный вал» (Master-Slave)

### **Назначение**

Конфигурация предназначена для каскадного управления двумя ПЧВ с регулированием отношения частот вращения. Двигатель М1 запитан от ПЧВ №1. Задание частоты вращения от потенциометра на ЛПО в режиме «ПУСК/ДИСТ».

Двигатель М2 запитан от ПЧВ №2. Задание частоты для ПЧВ №2 по аналоговому входу, клемме 60 от аналогового выхода, клеммы 42 ПЧВ №1.

Скорости вращения M1 и M2 синхронизированы с заданным коэффициентом передачи: К= Глчв2/ Глчв1. Регулирование К осуществляется потенциометром на ЛПО ПЧВ №2 в диапазоне от Кмин=1 до Кмакс=1.3.

Схема установки представлена на рисунке 12.1.

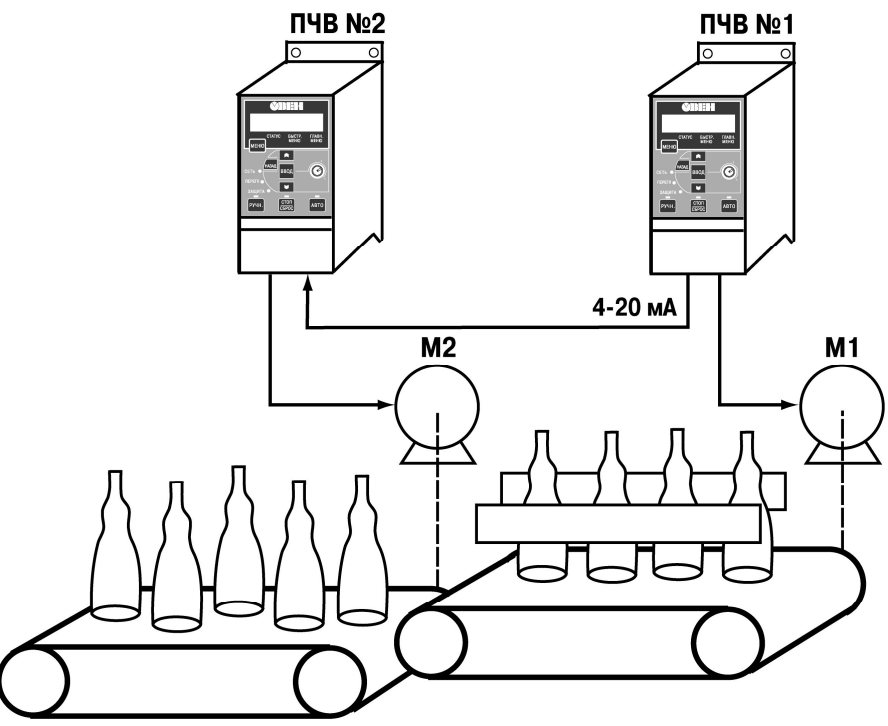

Рисунок 12.1 Система управления конвейером

### Изменяемые параметры

Для реализации алгоритма необходимо создать две конфигурации:

- для ПЧВ1: необходимо задать внешний источник задания потенциометр ЛПО. Функции цифровых  $1)$ входов устанавливаются в 5-1х.
- Для ПЧВ2: необходимо задать внешний источник задания аналоговый вход, клемма 60. Время  $2)$ разгона и время замедления устанавливается в 3-4х, параметры аналогового входа в 6-2х.

Пример программной конфигурации для ПЧВ №1 в режиме «ПУСК/ДИСТ.» представлен в таблице 12.1.

### **Таблица,-),Изменяемые параметры конфигурации**

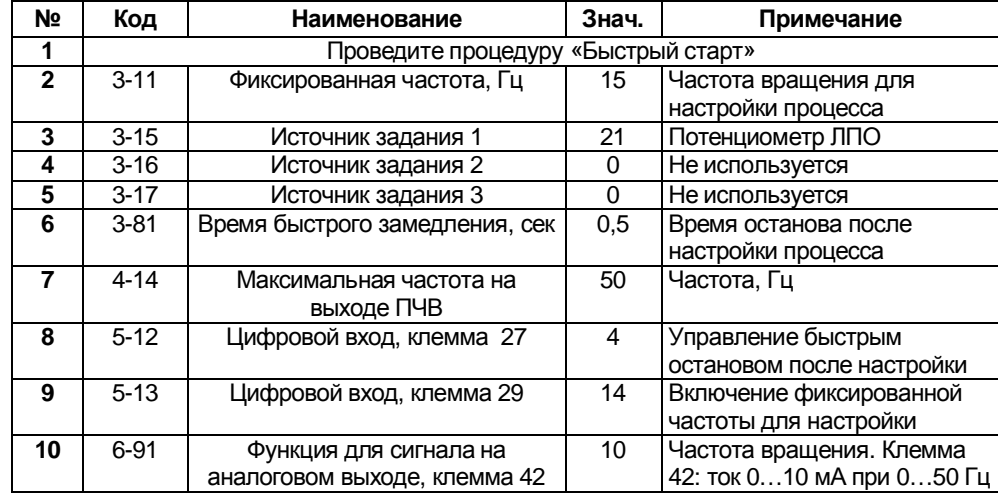

Пример программной конфигурации для ПЧВ №2 в режиме «ПУСК/ДИСТ.» представлен в таблице 3.13. **Таблица,-)-Изменяемые параметры конфигурации**

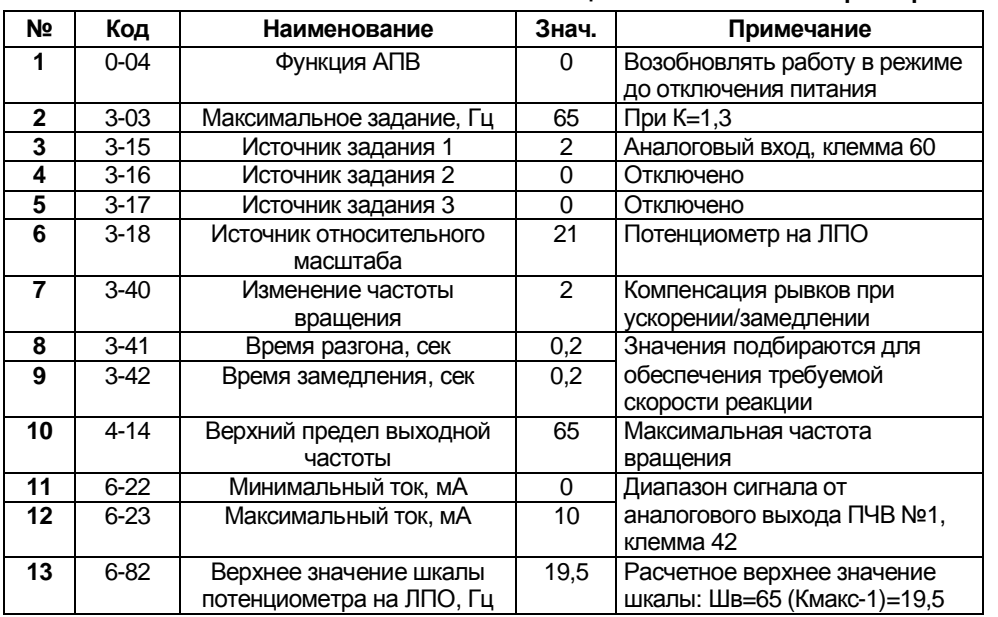

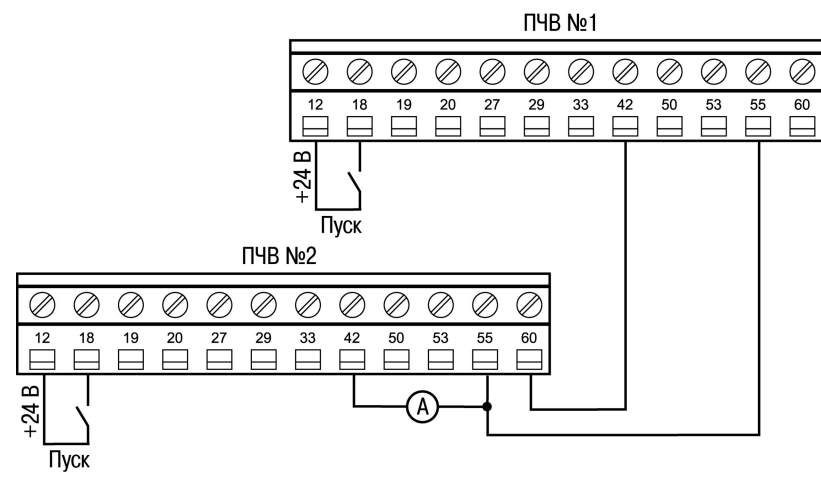

**Рисунок,-)-Схема соединения клемм ПЧВ,'ПЧВ-)**

# **Алгоритм управления5**

Задание частоты вращения всего привода потенциометром на ЛПО. В исходном состоянии все клеммы разомкнуты.

- 1) Старт замыканием клемм 12, 18, 27 и разгон по 4-41 (по умолчанию 3 сек);
- 2) Работа до замыкания клемм 12 и 29;
- 3) Замедление замыканием клемм 12 и 29 по 4-42 (по умолчанию 3 сек) до частоты вращения по 3-31;
- 4) Настройка процесса по 3-31 до размыкания клеммы 27;
- 5) Быстрый останов по 3-81 при размыкании клеммы 27;

Алгоритм работы ПЧВ №2 повторяет алгоритм работы ПЧВ №1 при замыкании клеммы 18 и 12. Независимые действия ПЧВ №1 и ПЧВ №2 на фиксированных частотах вращения по 3-11 осуществляются замыканием их клемм 29 при разомкнутых клеммах 18.